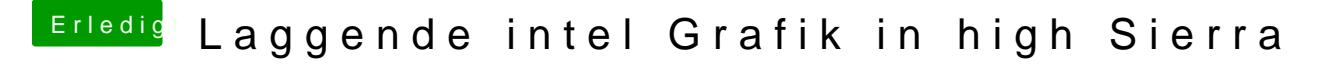

Beitrag von Lionpardx86 vom 25. November 2017, 21:25

[https://www.dropbox.com/s/t1wo9e3x610fs](https://www.dropbox.com/s/t1wo9e3x610fsrk/EFI.zip?dl=0)rk/EFI.zip?dl=0 Das ist der EFI Ordner.